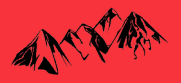

# **Infos administratives**

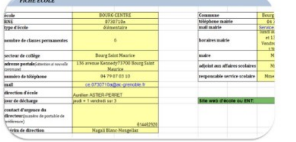

### **Mise à jour des fiches école**

Les fiches écoles permettent à l'équipe de circonscription d'avoir les informations les plus fiables possibles en cohérence avec la réalité du terrain.

Merci à toutes celles et ceux qui ont déjà mis à jour la fiche école de leur école.

Pour les autres, vous avez encore jusqu'au mercredi 27 septembre pour relire votre fiche école et la mettre à jour. Si vous avez besoin d'aide pour accéder à votre fiche, la compléter en ligne, ou autre, vous pouvez consulter [le site de circonscription](https://ien-moutiers.web.ac-grenoble.fr/numerique/tribu) ou contacter [Ludovic Leynaud,](mailto:ludovic.leynaud@ac-grenoble.fr) CPC en charge du numérique.

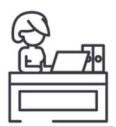

**absence exceptionnelle de la secrétaire :** le lundi 2 octobre de 7 h 30 à 12 h.

En cas d'absence imprévue le matin du lundi 2 octobre, il conviendra de contacter directement le service de remplacement : [ce.dsden73-remplacement@ac-grenoble.fr](./Mise%20%C3%A0%20jour%20des%20fiches%20%C3%A9coleLes%20fiches%20%C3%A9coles%20permettent%20%C3%A0%20l%E2%80%99%C3%A9quipe%20de%20circonscription%20d%E2%80%99avoir%20les%20informations%20les%20plus%20fiables%20possibles%20en%20coh%C3%A9rence%20avec%20la%20r%C3%A9alit%C3%A9%20du%20terrain.Merci%20%C3%A0%20toutes%20celles%20et%20ceux%20qui%20ont%20d%C3%A9j%C3%A0%20mis%20%C3%A0%20jour%20la%20fiche%20%C3%A9cole%20de%20leur%20%C3%A9cole.Pour%20les%20autres,%20vous%20avez%20encore%20jusqu%E2%80%99au%20mercredi%2027%20septembre%20pour%20relire%20votre%20fiche%20%C3%A9cole%20et%20la%20mettre%20%C3%A0%20jour.%20Si%20vous%20avez%20besoin%20d%E2%80%99aide%20pour%20acc%C3%A9der%20%C3%A0%20votre%20fiche,%20la%20compl%C3%A9ter%20en%20ligne,%20ou%20autre,%20vous%20pouvez%20consulter%20le%20site%20de%20circonscription%20ou%20contacter%20Ludovic%20Leynaud,%20CPC%20en%20charge%20du%20num%C3%A9rique.Nous%20vous%20informons%20de%20l%E2%80%99absence%20exceptionnelle%20de%20la%20secr%C3%A9taire%20le%20lundi%202%20octobre%20de%207%20h%2030%20%C3%A0%2012%20h.En%20cas%20d%E2%80%99absence%20impr%C3%A9vue%20le%20matin%20du%20lundi%202%20octobre,%20il%20conviendra%20de%20contacter%20directement%20le%20service%20de%20remplacement%20=%20ce.dsden73-remplacement@ac-grenoble.fr).

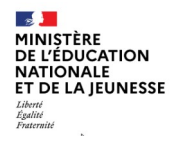

### **Le LPI est accessible aux familles**

Elles peuvent accéder à une synthèse des infos saisies, dès qu'un aménagement ou un dispositif (PPS, PAP, PPRE, GEVA-Sco 1ère demande) a été mis en place dans le LPI de l'école.

[Diaporama à destination des directeurs d'école,](https://eduscol.education.fr/document/52035/download)  chefs d'établissement et enseignants pour [présenter le portail familles LPI, notamment à](https://eduscol.education.fr/document/52035/download)  [l'occasion de la réunion de rentrée](https://eduscol.education.fr/document/52035/download)

[Guide utilisateur d'accès au téléservice Parcours](https://eduscol.education.fr/document/52038/download)  [Inclusif dans Scolarité services à destination des](https://eduscol.education.fr/document/52038/download)  [parents d'élèves](https://eduscol.education.fr/document/52038/download)

### **Pix+Édu**

Le Ministère met en place le dispositif PIX+Edu à destination de tous les personnels du 1er et du 2nd degré (enseignant(e)s, directeurs et directrices, chefs d'établissement).

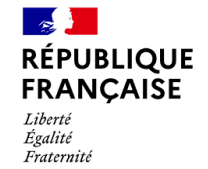

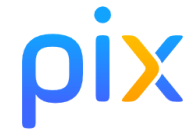

Vous allez recevoir à partir du 19 septembre un mail contenant un lien personnalisé vers un parcours d'auto-positionnement sur la plateforme PIX. Ce parcours vous proposera une 40aine de questions vous permettant de vous situer dans la maîtrise des compétences numériques.

Ce parcours d'auto-positionnement permettra de cibler les besoins de formation à l'échelle de la circonscription.

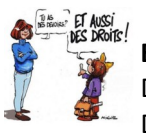

### **École inclusive**

Dans le cadre de l'accompagnement des élèves à besoins particuliers, voici le lien vers le site web du Service Départemental de l'école inclusive = <https://sei73.web.ac-grenoble.fr/>

#### **Précisions concernant les animations pédagogiques « parcours 12h »**

Le parcours intitulé « enseigner les LV autrement » se décline comme suit : Cycle 1 « éveil à la diversité linguistique »

Cycle 2 et 3 : composé de deux modules de 6h

6h consacrées aux séances courtes (formation identique à 22/23) 6h consacrées à la comparaison des langues

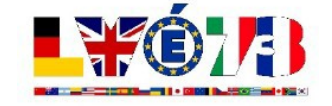

**Programme Jules Verne 2024/2025 :** les enseignants ont été destinataires d'un courrier dans leur boite mail à ce sujet. Compte tenu des délais très contraints pour ce programme, vous devez signaler à l'IEN votre manifestation d'intérêt pour ce programme avant le 17 octobre 2023.

# **Infos pédagogiques**

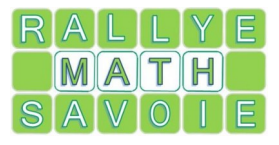

### **Rallye Mathématiques de Savoie**

Les inscriptions au rallye mathématiques édition 2023/2024 débutent ce lundi 25 septembre 2023. Retrouvez l'ensemble des informations sur [Savoie Educ/ Événements/ Rallye](https://savoie-educ.web.ac-grenoble.fr/rallye)  [mathématiques](https://savoie-educ.web.ac-grenoble.fr/rallye)

## **Appel à projets "heures numériques"**

Se lancer dans l'aventure c'est :

- travailler en équipe (2 classes ou plus) en expérimentant des usages du numérique avec les élèves (utilisation d'un matériel spécifique ex. l'enregistreur numérique, une application spécifique sur tablette, un projet vidéo, l'ENT de leur école, etc...).

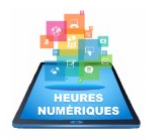

-bénéficier d'un appui de l'équipe de circonscription pour la partie numérique notamment.

-bénéficier d'heures supplémentaires pour mener à bien le projet.

Merci de renvoyer votre appel à projet pour le 10 octobre. <https://savoie-educ.web.ac-grenoble.fr/numerique/heures-numeriques>

### **Matériel EPS en prêt**

Pour un cycle d'apprentissage ou une période, vous avez la possibilité d'emprunter du matériel EPS de la circonscription. Vous trouverez la liste du matériel disponible sur le site de la circonscription dans les [Ressources pédagogiques/ Valises](https://ien-moutiers.web.ac-grenoble.fr/valises-pedagogiques-0#materieleps)  [pédagogiques](https://ien-moutiers.web.ac-grenoble.fr/valises-pedagogiques-0#materieleps)

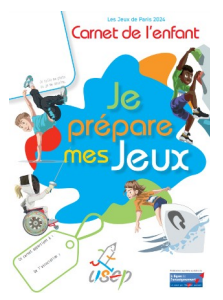

### **USEP et Jeux Olympiques de Paris**

Pour rendre l'enfant acteur et lui permettre de mieux comprendre les Jeux Olympiques 2024, des [livrets d'élèves](https://usep.org/wp-content/uploads/2023/09/DYN-24-Carnet-enfant-HDEF-20230901.pdf) sont disponibles au bureau de la circonscription. Des infos complémentaires sur le site de l'USEP : [Une rentrée sous le signe des « enfants font leurs Jeux »« sous le signe des jeux »](https://usep.org/index.php/2023/09/04/trois-outils-pour-deployer-levenement-les-enfants-font-leurs-jeux/)

### **Concours de l'AMOPA**

Comme chaque année la section savoyarde de l'AMOPA vous propose d'encourager vos élèves à participer à une -ou plusieurs- actions pédagogiques dont vous découvrirez les descriptifs

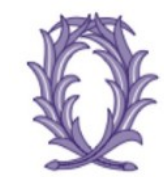

**AMOPA Association des** Membres de l'Ordre des **Palmes Académiques** 

[maternelle](https://filesender.renater.fr/?s=download&token=735da021-16ba-470a-bba1-67c83c7f656c) [élémentaire](https://filesender.renater.fr/?s=download&token=729e59fd-f428-470a-86b9-1c802969fb06)